Question [Ewan Whyte](https://fr.community.intersystems.com/user/ewan-whyte) Dec 15, 2022

## **Requête de segment HL7 à l'aide de SQL**

J'essaie d'obtenir un compte de type de message spécifique avec une entrée spécifique et j'ai pensé que je pourrais construire la requête dans Message Viewer mais cela ne fournit pas de comptes (pour autant que je sache). Ainsi, lorsque je prends le SQL à partir de "Show Query", il omet les critères de segment comme le montre le code ci-dessous.

J'ai attaché les critères qui ont été exclus. Est-ce possible ?

Merci

```
SELECT head.ID AS ID, 
        {fn RIGHT(%EXTERNAL(head.TimeCreated),12)} AS TimeCreated,
        head.SessionId AS SESSION,
        head.Status AS Status,
        COUNT (*) AS messages,
        CASE head.IsError
            WHEN 1 THEN 'Error'
            ELSE 'OK'
        END AS Error,
        head.SourceConfigName AS SOURCE,
        head.TargetConfigName AS Target,
        head.SourceConfigName,
        head.TargetConfigName,
        head.MessageBodyClassName AS BodyClassname,
        head.MessageBodyId AS BodyId,
        EnsLib_HL7.Message.%ID AS Body_ID,
       NULL AS Body OBR SpecimenSource specimensourcenameorcode identifier
FROM Ens.MessageHeader head,
      EnsLib_HL7.Message
WHERE head.TargetConfigName = 'ReviewOrders Router'
   AND head.%ID >= 189143244
   AND head.%ID <= 189589516
   AND (((head.SourceConfigName = 'Review Pathology Inbound'
     OR head.TargetConfigName = 'Review Pathology Inbound'))
   AND head.MessageBodyClassName='EnsLib.HL7.Message'
  AND head.MessageBodyId=EnsLib HL7.Message.%ID)
ORDER BY head.ID DESC
```
**Requête de segment HL7 à l'aide de SQL**

Published on InterSystems Developer Community (https://community.intersystems.com)

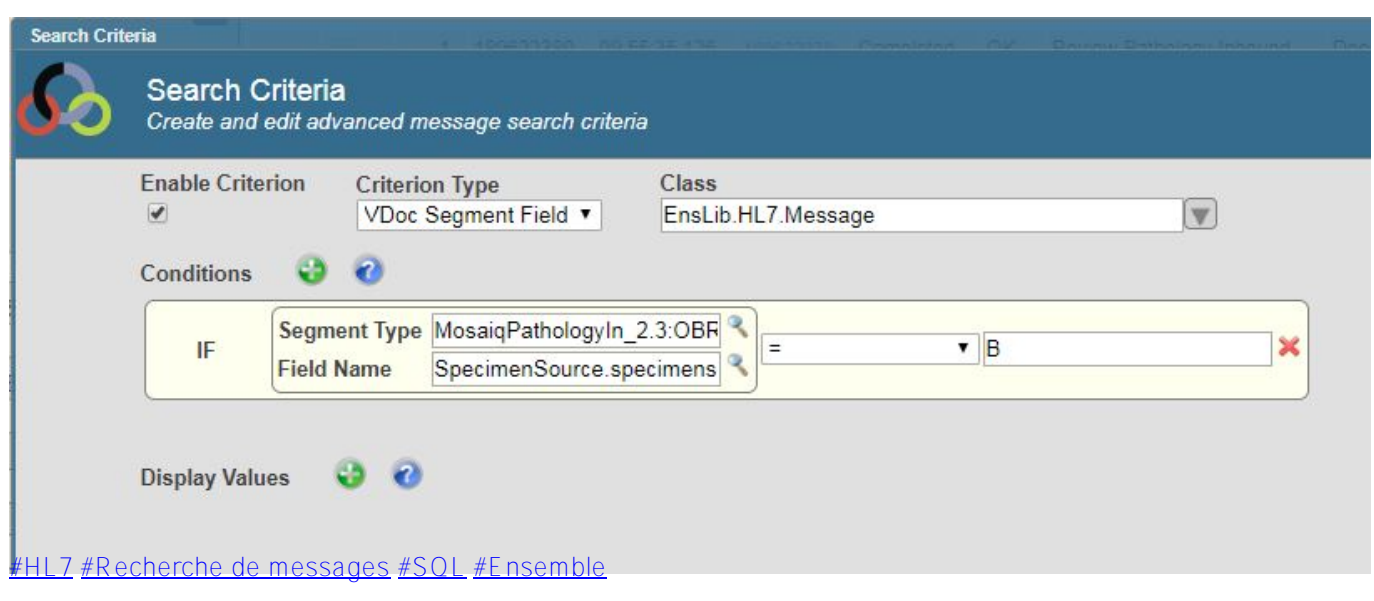

**URL de la**

**source:**[https://fr.community.intersystems.com/post/requ%C3%AAte-de-segment-hl7-%C3%A0-laide-de-sql](https://fr.community.intersystems.com/https://fr.community.intersystems.com/post/requ%C3%AAte-de-segment-hl7-%C3%A0-laide-de-sql)